## **SECONDARY SCHOOL ANNUAL EXAMINATIONS 2003**

Educational Assessment Unit – Education Division

| FORM  | 3      | INFORMATION AND COMMUNICATION<br>TECHNOLOGY TIME: 1 hr 30                                                                                       | min |
|-------|--------|----------------------------------------------------------------------------------------------------|-----|
| Name: |        | Class:                                                                                                    |     |
| Answe | er ALI | L questions.                                                                                                    |     |
| 1 Thi | s que  | stion is on <b>Computer Systems</b> .                                                                                                    |     |
| (a)   | i)     | What does the term LAN stand for?                                                                                                    |     |
|       |        | <u> </u>                                                                                                    | 1   |
|       | ii)    | Write down 1 <b>advantage</b> of having your computer connected to a LAN.                                                                       | 1   |
| (b)   |        | The following picture shows part of the <b>Windows Explorer</b> program.                                                                        |     |
|       |        | 🔍 Exploring - Home                                                                                                    |     |
|       |        | File     Edit     ⊻iew     Go     Favorites     I cols     Help       ←     →     ▲     ▲     ▲     ▲     ▲     ▲                               |     |
|       |        | Back Forward Up Cut Copy Paste Undo Delete Properties Views                                                                                     |     |
|       |        | Address C: Voseph's Files/Documents/Home                                                                                                    |     |
|       |        | Programmes Programmes                                                                                                    |     |
|       | i)     | Look carefully at the picture and then use the following words to complete the paragraph below. spreadsheets delete select files Documents undo |     |
|       |        | The folder Joseph's Files contains two other folders, one is called                                                                             |     |
|       |        | Games while the other is called The                                                                                                    | 1   |
|       |        | folder <i>Home</i> contains four One is a <i>Word</i>                                                                                           | 1   |
|       |        | Processing document, another is a PowerPoint presentation and                                                                                   | 1   |
|       |        | there are two To remove the item named                                                                                                    |     |
|       |        | <i>Miracle.ppt</i> , I first have to it and then click                                                                                          | 1   |
|       |        | the button from the toolbar. If I realise                                                                                                    | 1   |
|       |        | that I have made a mistake and need to bring it back, I have to click                                                                           |     |
|       |        | the button.                                                                                                    | 1   |
|       | ii)    | If I decide to remove <i>Miracle.ppt</i> , the computer moves the item into a <b>special icon</b> . What is the <b>name</b> of this icon?       | C   |
|       |        |                                                                                                    | 2   |

I created two **folders**, called *School* and *Hobbies*, on a new **floppy disk**. The picture below shows their arrangement.

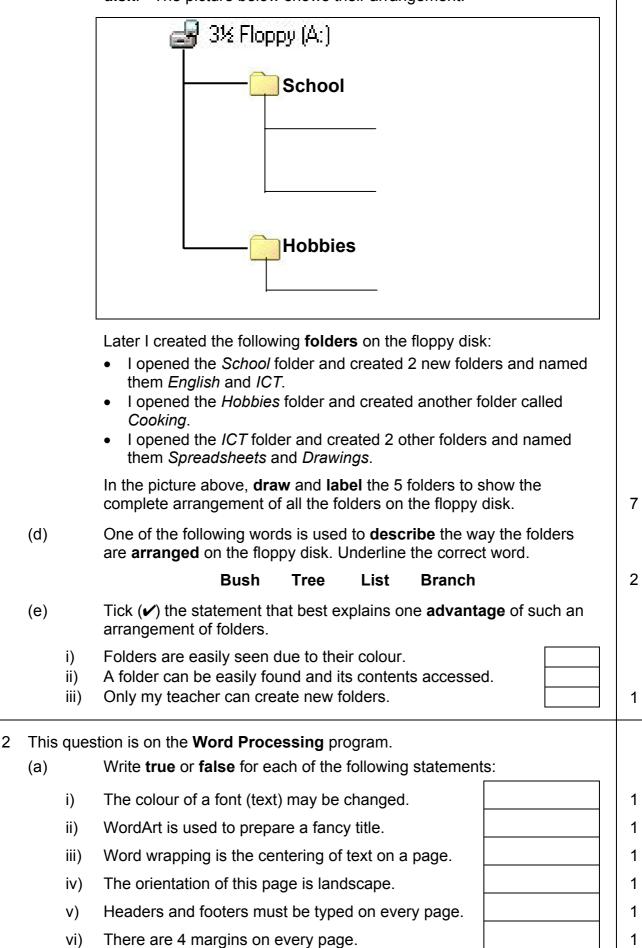

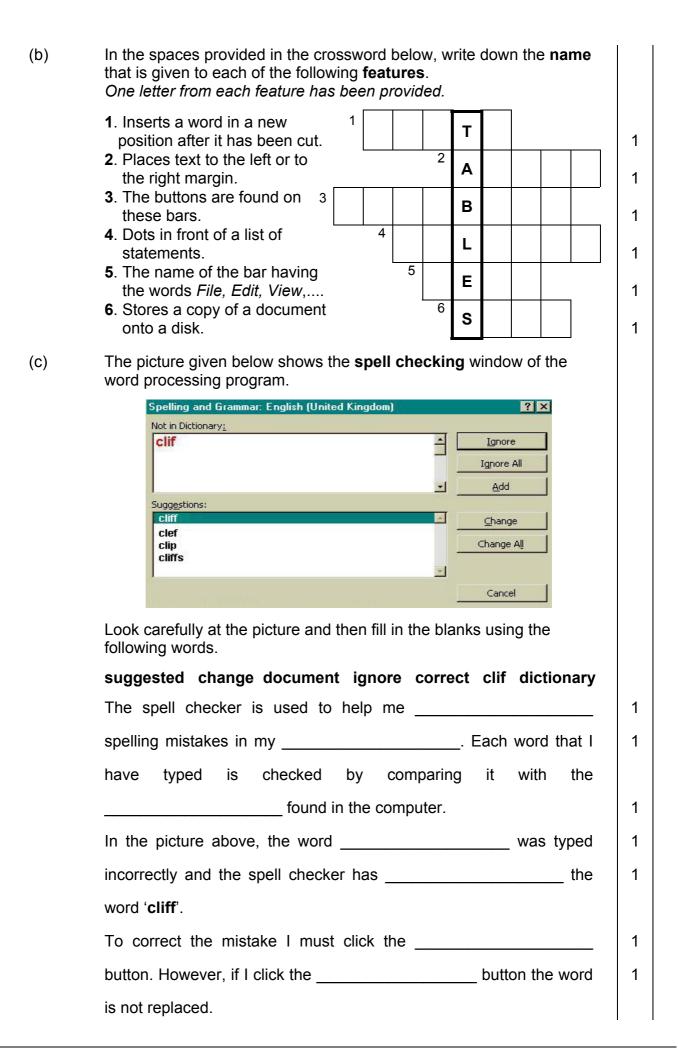

| d)                   |                                                                                                    | int to keep so<br>ids and I wan                                                                                                    |                                                                                                    | name, addres                                                                                                    |          | hobby.                                          |            |
|----------------------|----------------------------------------------------------------------------------------------------|----------------------------------------------------------------------------------------------------|----------------------------------------------------------------------------------------------------|----------------------------------------------------------------------------------------------------|----------|-------------------------------------------------|------------|
| i)                   | How                                                                                                    | / many <b>rows</b>                                                                                                    | and <b>columns</b>                                                                                                    | should the tak                                                                                                    | ole con  | sist of?                                        |            |
|                      |                                                                                                    | Rows:                                                                                                    |                                                                                                    | Columns:                                                                                                    |          |                                                 |            |
| ii)                  | After printing the table I found that the <b>lines</b> separating the rows and columns were <b>not printed</b> .                         |                                                                                                    |                                                                                                    |                                                                                                    |          |                                                 | ows and    |
|                      |                                                                                                    |                                                                                                    |                                                                                                    | nould I have se<br>k when printee                                                                                                    |          | before p                                        | rinting,   |
|                      | • \                                                                                                    | • What are the <b>lines</b> separating the rows and columns, called?                                                                                                    |                                                                                                    |                                                                                                    |          |                                                 |            |
|                      |                                                                                                    | What should I<br>draw the lines                                                                                                    |                                                                                                    | <b>ble</b> before I sel                                                                                                    | ect the  | commar                                          | nd to      |
| iii)                 |                                                                                                    |                                                                                                    | to show why t<br>preadsheet p                                                                                                    | here is no nee<br>program.                                                                                                    | d for st | toring my                                       | r friends' |
|                      |                                                                                                    |                                                                                                    |                                                                                                    |                                                                                                    |          |                                                 |            |
| his que              | stion i                                                                                                    | s on the <b>Spre</b>                                                                                                    | adsheet prog                                                                                                    | gram.                                                                                                    |          |                                                 |            |
| ⁻his que             | The                                                                                                    | -                                                                                                    | v is an incomp                                                                                                    | gram.<br>plete <b>bill</b> for ite                                                                                                    | ms bou   |                                                 | our        |
| his que              | The                                                                                                    | picture below                                                                                                    | v is an incomp                                                                                                    |                                                                                                    | ms bou   | ught for y                                      | our        |
| <sup>-</sup> his que | The<br>com                                                                                                    | picture below<br>puter lab.                                                                                                    | v is an incomp<br>B<br>AD Com                                                                                                    | olete <b>bill</b> for ite                                                                                                    |          |                                                 |            |
| ⁻his que             | The<br>com                                                                                                    | picture below<br>puter lab.<br>A<br>Item Description                                                                                                    | v is an incomp<br>B<br>AD Com<br>Quantity                                                                                                    | c<br>p <b>uters Ltd</b><br>Unit Price                                                                                                    | Arr      | D<br>nount                                      |            |
| ĥis que              | The<br>com<br>1<br>2<br>3<br>4<br>5                                                                                                    | picture below<br>puter lab.                                                                                                    | v is an incomp<br>B<br>AD Com                                                                                                    | olete bill for ite<br>د<br>nputers Ltd                                                                                                    |          | D                                               |            |
| his que              | The<br>com<br>1<br>2<br>3<br>4<br>5<br>6<br>7                                                                                            | picture below<br>puter lab.<br>A<br>Item Description<br>Mouse<br>Floppy disk<br>Keyboard                                                                                | v is an incomp<br>B<br>AD Com<br>Quantity<br>5<br>80<br>3                                                                                           | C<br>puters Ltd<br>Unit Price<br>Lm 1.65<br>Lm 0.22<br>Lm 5.60                                                                                                    | Arr      | D<br>nount                                      |            |
| ĥis que              | The<br>com<br>1<br>2<br>3<br>4<br>5<br>6<br>7<br>8                                                                                       | picture below<br>puter lab.<br>A<br>Item Description<br>Mouse<br>Floppy disk<br>Keyboard<br>Scanner                                                                     | v is an incomp<br>AD Com<br>Quantity<br>5<br>80<br>3<br>2                                                                                           | C           Duters Ltd           Unit Price           Lm         1.65           Lm         0.22           Lm         5.60           Lm         34.99                            | Arr      | D<br>nount                                      |            |
| his que              | The<br>com<br>1<br>2<br>3<br>4<br>5<br>6<br>7                                                                                            | picture below<br>puter lab.<br>A<br>Item Description<br>Mouse<br>Floppy disk<br>Keyboard                                                                                | v is an incomp<br>B<br>AD Com<br>Quantity<br>5<br>80<br>3                                                                                           | C<br>puters Ltd<br>Unit Price<br>Lm 1.65<br>Lm 0.22<br>Lm 5.60                                                                                                    | Arr      | D<br>nount                                      |            |
| his que              | The<br>com<br>1<br>2<br>3<br>4<br>5<br>6<br>7<br>8<br>9                                                                                  | picture below<br>puter lab.<br>A<br>Item Description<br>Mouse<br>Floppy disk<br>Keyboard<br>Scanner                                                                     | v is an incomp<br>AD Com<br>Quantity<br>5<br>80<br>3<br>2                                                                                           | C           Duters Ltd           Unit Price           Lm         1.65           Lm         0.22           Lm         5.60           Lm         34.99                            | Lm.      | D<br>nount                                      |            |
| his que              | The<br>com<br>1<br>2<br>3<br>4<br>5<br>6<br>7<br>8<br>9<br>10<br>11<br>12                                                                | picture below<br>puter lab.<br>A<br>Item Description<br>Mouse<br>Floppy disk<br>Keyboard<br>Scanner                                                                     | v is an incomp<br>AD Com<br>Quantity<br>5<br>80<br>3<br>2                                                                                           | C<br>puters Ltd<br>Unit Price<br>Lm 1.65<br>Lm 0.22<br>Lm 5.60<br>Lm 34.99<br>Lm 42.50<br>Total:                                                                                | Lm       | D<br>nount<br>8.25                              |            |
| his que              | The<br>com<br>1<br>2<br>3<br>4<br>5<br>6<br>7<br>7<br>8<br>9<br>10<br>11<br>11<br>12<br>13                                               | picture below<br>puter lab.<br>A<br>Item Description<br>Mouse<br>Floppy disk<br>Keyboard<br>Scanner                                                                     | v is an incomp<br>AD Com<br>Quantity<br>5<br>80<br>3<br>2                                                                                           | C           puters Ltd           Unit Price           Lm         1.65           Lm         0.22           Lm         5.60           Lm         34.99           Lm         42.50 | Lm       | D<br>nount                                      |            |
| his que              | The<br>com<br>1<br>2<br>3<br>4<br>5<br>6<br>7<br>7<br>8<br>9<br>10<br>11<br>11<br>12<br>13<br>14                                         | picture below<br>puter lab.<br>A<br>Item Description<br>Mouse<br>Floppy disk<br>Keyboard<br>Scanner                                                                     | v is an incomp<br>AD Com<br>Quantity<br>5<br>80<br>3<br>2                                                                                           | C<br>Dete bill for ite<br>C<br>Durit Price<br>Lm 1.65<br>Lm 0.22<br>Lm 5.60<br>Lm 34.99<br>Lm 42.50<br>Total:<br>Discount:                                                      | Lm<br>Lm | D<br>nount<br>8.25                              |            |
| his que              | The<br>com<br>1<br>2<br>3<br>4<br>5<br>6<br>7<br>7<br>8<br>9<br>10<br>11<br>11<br>12<br>13                                               | picture below<br>puter lab.<br>A<br>Item Description<br>Mouse<br>Floppy disk<br>Keyboard<br>Scanner                                                                     | v is an incomp<br>AD Com<br>Quantity<br>5<br>80<br>3<br>2                                                                                           | C<br>puters Ltd<br>Unit Price<br>Lm 1.65<br>Lm 0.22<br>Lm 5.60<br>Lm 34.99<br>Lm 42.50<br>Total:                                                                                | Lm<br>Lm | D<br>nount<br>8.25                              |            |
| his que              | The<br>com<br>1<br>2<br>3<br>4<br>5<br>6<br>7<br>8<br>9<br>10<br>11<br>12<br>13<br>14<br>15<br>16<br>17                                  | picture below<br>puter lab.<br>A<br>Item Description<br>Mouse<br>Floppy disk<br>Keyboard<br>Scanner<br>CD writer                                                        | v is an incomp<br>AD Com<br>Quantity<br>5<br>80<br>3<br>2                                                                                           | C<br>puters Ltd<br>Unit Price<br>Lm 1.65<br>Lm 0.22<br>Lm 5.60<br>Lm 34.99<br>Lm 42.50<br>Total:<br>Discount:<br>Amount payable:                                                | Lm<br>Lm | D<br>nount<br>8.25                              |            |
| his que              | The<br>com<br>1<br>2<br>3<br>4<br>5<br>6<br>7<br>8<br>9<br>10<br>11<br>12<br>13<br>14<br>15<br>16<br>17<br>18                            | picture below<br>puter lab.<br>A<br>Item Description<br>Mouse<br>Floppy disk<br>Keyboard<br>Scanner<br>CD writer<br>Most exper                                          | v is an incomp<br>AD Com<br>Quantity<br>5<br>80<br>3<br>2<br>2<br>2                                                                                 | C<br>puters Ltd<br>Unit Price<br>Lm 1.65<br>Lm 0.22<br>Lm 5.60<br>Lm 34.99<br>Lm 42.50<br>Total:<br>Discount:<br>Amount payable:                                                | Lm<br>Lm | D<br>nount<br>8.25                              |            |
| his que              | The<br>com<br>1<br>2<br>3<br>4<br>5<br>6<br>7<br>8<br>9<br>10<br>11<br>12<br>13<br>14<br>15<br>16<br>17                                  | picture below<br>puter lab.<br>A<br>Item Description<br>Mouse<br>Floppy disk<br>Keyboard<br>Scanner<br>CD writer<br>Most exper                                          | v is an incomp<br>AD Com<br>Quantity<br>5<br>80<br>3<br>2<br>2                                                                                      | C<br>puters Ltd<br>Unit Price<br>Lm 1.65<br>Lm 0.22<br>Lm 5.60<br>Lm 34.99<br>Lm 42.50<br>Total:<br>Discount:<br>Amount payable:                                                | Lm<br>Lm | D<br>nount<br>8.25                              |            |
| <sup>-</sup> his que | The<br>com<br>1<br>2<br>3<br>4<br>5<br>6<br>7<br>8<br>9<br>10<br>11<br>12<br>13<br>14<br>15<br>16<br>17<br>18<br>19<br>20                | picture below<br>puter lab.<br>A<br>Item Description<br>Mouse<br>Floppy disk<br>Keyboard<br>Scanner<br>CD writer<br>Most exper                                          | v is an incomp<br>AD Com<br>Quantity<br>5<br>80<br>3<br>2<br>2<br>2                                                                                 | C<br>puters Ltd<br>Unit Price<br>Lm 1.65<br>Lm 0.22<br>Lm 5.60<br>Lm 34.99<br>Lm 42.50<br>Total:<br>Discount:<br>Amount payable:<br>=MAX(C5:C9)                                 | Lm<br>Lm | D<br>nount<br>8.25                              |            |
| <sup>-</sup> his que | The<br>com<br>1<br>2<br>3<br>4<br>5<br>6<br>7<br>8<br>9<br>10<br>11<br>12<br>13<br>14<br>15<br>16<br>17<br>18<br>19<br>20                | picture below<br>puter lab.<br>A<br>Item Description<br>Mouse<br>Floppy disk<br>Keyboard<br>Scanner<br>CD writer<br>Most exper                                          | v is an incomp<br>AD Com<br>Quantity<br>5<br>80<br>3<br>2<br>2<br>2                                                                                 | C<br>puters Ltd<br>Unit Price<br>Lm 1.65<br>Lm 0.22<br>Lm 5.60<br>Lm 34.99<br>Lm 42.50<br>Total:<br>Discount:<br>Amount payable:                                                | Lm<br>Lm | D<br>nount<br>8.25                              |            |
| <sup>-</sup> his que | The<br>com<br>1<br>2<br>3<br>4<br>5<br>6<br>7<br>8<br>9<br>10<br>11<br>12<br>13<br>14<br>15<br>16<br>17<br>18<br>19<br>20<br>Lool<br>The | picture below<br>puter lab.<br>Item Description<br>Mouse<br>Floppy disk<br>Keyboard<br>Scanner<br>CD writer<br>Most exper<br>Cheat<br>k carefully at<br>title for colur | v is an incomp<br>AD Com<br>Quantity<br>5<br>80<br>3<br>2<br>2<br>2<br>apest item costs:<br>apest item costs:<br>the bill to ansy<br>mn A is not fu | C<br>puters Ltd<br>Unit Price<br>Lm 1.65<br>Lm 0.22<br>Lm 5.60<br>Lm 34.99<br>Lm 42.50<br>Total:<br>Discount:<br>Amount payable:<br>=MAX(C5:C9)                                 | Am       | D<br>nount<br>8.25<br>10.00<br>10.00<br>stions. |            |

| (c)   |       |                   | should you do to<br>It having to type f                                                 |                  |                        |          |         | cells D6 to D9,  | _     |
|-------|-------|-------------------|-----------------------------------------------------------------------------------------|------------------|------------------------|----------|---------|------------------|-------|
| (d)   | i)    | cells.            | down the <b>formul</b><br>D11, to find the t                                            |                  |                        |          | each c  | of the following | _ 2   |
|       | ,     |                   | ,                                                                                       |                  |                        |          |         |                  | _   : |
|       | ii)   | In cell<br>discou | D15, to find the a<br>int.                                                              | amoun            | t payabl               | e after  | subtrac | ting the         |       |
|       | iii)  | In cell           | C19, to find the                                                                        | cost of          | the chea               | apest it | em bou  | ght.             |       |
| (e)   |       |                   | alues in column <b>C</b><br>al places for the                                           |                  | -                      |          |         |                  |       |
| (f)   |       | refere<br>phrase  | of the phrases be<br>nces. Look at the<br>e, <b>draw a circle</b> a<br>rst one has been | spread<br>around | dsheet di<br>the corre | iagram   | on pag  | e 4 and for each | _     |
|       | i)    | A valu            | IC -                                                                                    | D5               | C17                    | A3       | D7      | B7               |       |
|       | ii)   | A labe            | ) <b> </b> -                                                                            | C6               | A9                     | D13      | C9      | B6               |       |
|       | iii)  | A form            | nula -                                                                                  | C17              | D13                    | B3       | B5      | C5               |       |
|       | iv)   | Curre             | ncy -                                                                                   | A3               | B6                     | D3       | B9      | C9               |       |
|       | V)    | Cente             | red -                                                                                   | A7               | C11                    | A9       | D3      | A5               |       |
|       | vi)   | Aligne            | ed left -                                                                               | B3               | A6                     | C3       | B9      | B6               |       |
| 4 Thi | s que | stion is a        | on the <b>database</b>                                                                  | progra           | m.                     |          |         |                  |       |
|       |       |                   | llowing is a <b>data</b><br>ite actors.                                                 | base ta          | able that              | l have   | prepare | ed about my      |       |
|       |       |                   | Name                                                                                    |                  | Natior                 | nality   | Age     |                  |       |
|       |       |                   | Brad Pitt                                                                               |                  | America                | an       | 37      |                  |       |
|       |       |                   | Julia Roberts                                                                           |                  | America                | an       | 33      |                  |       |
|       |       |                   | Roberto Benign                                                                          | i                | Italian                |          | 45      |                  |       |
|       |       |                   | Tom Cruise                                                                              |                  | America                | an       | 39      |                  |       |
|       |       |                   | Kate Winslet                                                                            |                  | English                |          | 25      |                  |       |
|       |       |                   | Hugh Grant                                                                              |                  | English                |          | 40      |                  |       |

|   | (a)  | i)        | How many <b>fields</b> does the table have?                                                                                                    |
|---|------|-----------|----------------------------------------------------------------------------------------------------|
|   |      | ii)       | How many <b>records</b> does the table have?                                                                                                    |
|   |      | iii)      | Write down one <b>field name</b> that I have used.                                                                                                    |
|   | (b)  | i)        | The picture below is the Database Window of my actors' database.                                                                                                    |
|   |      | íi)       | 1     1       What file name have I given to the Table?                                                                                                    |
|   | (C)  |           | The 3 tasks to update a database are called Adding, Deleting and Editing.         Write down the name of the correct task after each of the following statements.                                                                                             |
|   |      | i)        | Changing the age of <i>Kate Winslet</i> – 1                                                                                                    |
|   |      | ii)       | Putting away the information on <i>Tom Cruise</i> –1                                                                                                    |
|   |      | iii)      | Typing the information on <i>Nicole Kidman</i> –1                                                                                                    |
|   | (d)  | i)<br>ii) | Write down true or false for each of the following sentences on         Queries.         A query always shows all the records that are found in a database table.         The condition to get the records of actors who are older than 35 years is Age > 35. |
| 5 | This | ques      | stion is on the <b>DTP</b> program.                                                                                                    |
|   | (a)  |           | What does the term <b>DTP</b> stand for?                                                                                                    |
|   |      |           | <u>D</u> <u>T</u> <u>P</u> 1                                                                                                    |
|   | (b)  |           | Complete the following sentence:<br>The <b>word processing</b> program is used to prepare a <b>document</b>                                                                                                    |
|   |      |           | while the <b>DTP</b> program is used to prepare a 2                                                                                                    |

(c) The picture below shows one of the **toolbars** in the DTP program. Write down the **names** of the four arrowed buttons in the boxes provided. *One has been given as an answer.* 

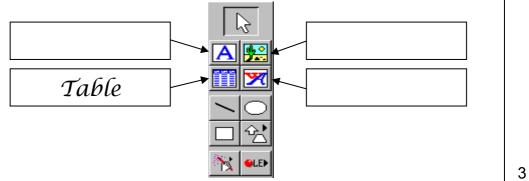

(d) The rectangles shown below represent **blank sheets of paper** to be used for printing. They are drawn to scale.

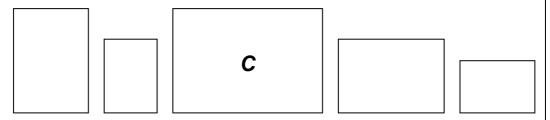

Write down the correct **letter** inside each rectangle according to the table below. *One has been done for you.* 

| Letter | Paper Size & Orientation |
|--------|--------------------------|
| Α      | A5 Landscape             |
| В      | A4 Portrait              |
| С      | A3 Landscape             |
| D      | A5 Portrait              |
| E      | A4 Landscape             |

6 This question is on the **drawing (PowerPoint)** program.

The following is a picture that I have drawn using the Drawing toolbar of the program.

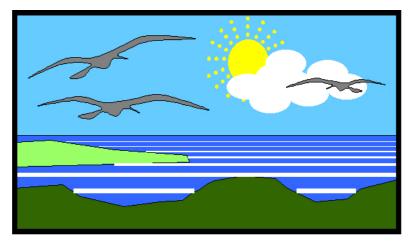

A diagram of the labelled Drawing toolbar is given on the page 8. The diagram also shows the menus available after clicking the Draw button. 1 1

1 1

|     | Image: Strap       Image: Strap         Image: Strap       Image: Strap         Image: Strap       Image: Strap |
|-----|----------------------------------------------------------------------------------------------------|
|     | Study the picture on page 7 and the diagram of the toolbar above and then answer the questions below.                                                                                                    |
| (a) | What is the name of the tool that I have used to draw the <b>border around the picture</b> ? 1                                                                                                    |
| (b) | Which tool did I use to give a <b>colour to the sky</b> ?                                                                                                    |
| (C) | What is the name of the tool that I have used to draw the <b>shape of the sun</b> ?                                                                                                    |
| (d) | Which <b>key</b> from the keyboard did I press to obtain a <b>perfect circle</b> for the sun?                                                                                                    |
| (e) | Write down the name of the tool that I used to draw the <b>horizontal</b> lines in the sea.                                                                                                    |
| (f) | What is the name of the tool that I have used to <b>colour the</b><br><b>horizontal lines</b> (in the sea) white?                                                                                                    |
| (g) | Write down the name of the tool that I had to use to change the <b>thickness of the horizontal lines</b> .                                                                                                    |
| (h) | The cloud is made up of 6 circles. Which command did I use to <b>collect them into one object</b> ?                                                                                                    |
| (i) | Write down the name of the command that I used to <b>move the</b><br>cloud on top of the sun.<br>2                                                                                                    |